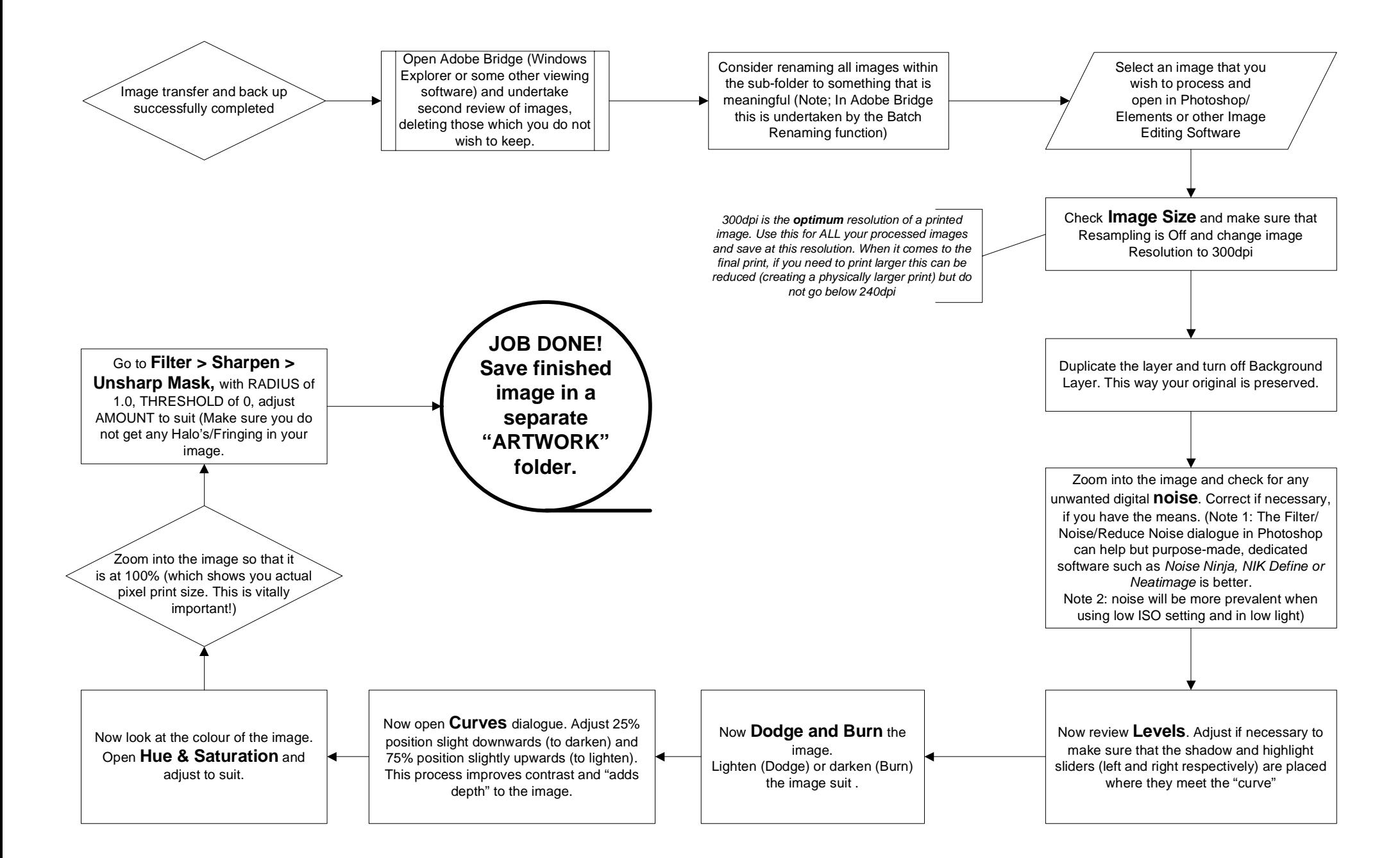

Digital Imaging - Basic Image Editing Workflow